#### Giving your WebApp a pony!

#### An introduction to Django, the python powered webapp framework

**Leading the Wave** of Open Source

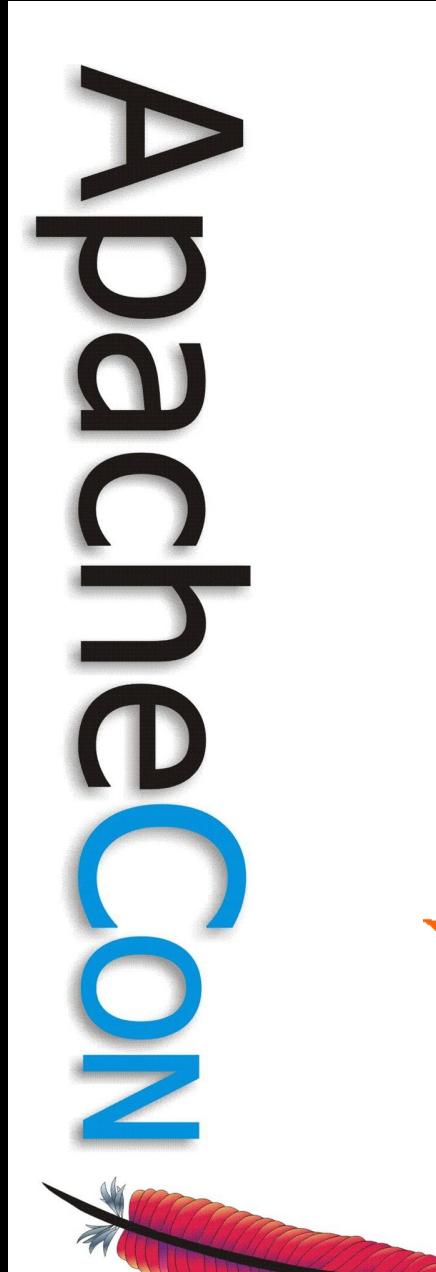

#### Nick Burch

Senior Developer Torchbox Ltd

**TORCHBOX** 

#### Introduction

- Django The web framework for perfectionists with deadlines
	- Django makes it easier to build better web apps more quickly and with less code, and happens to be in Python

• Does most of what you want straight out of the box, but you can change anything you want later without much fuss

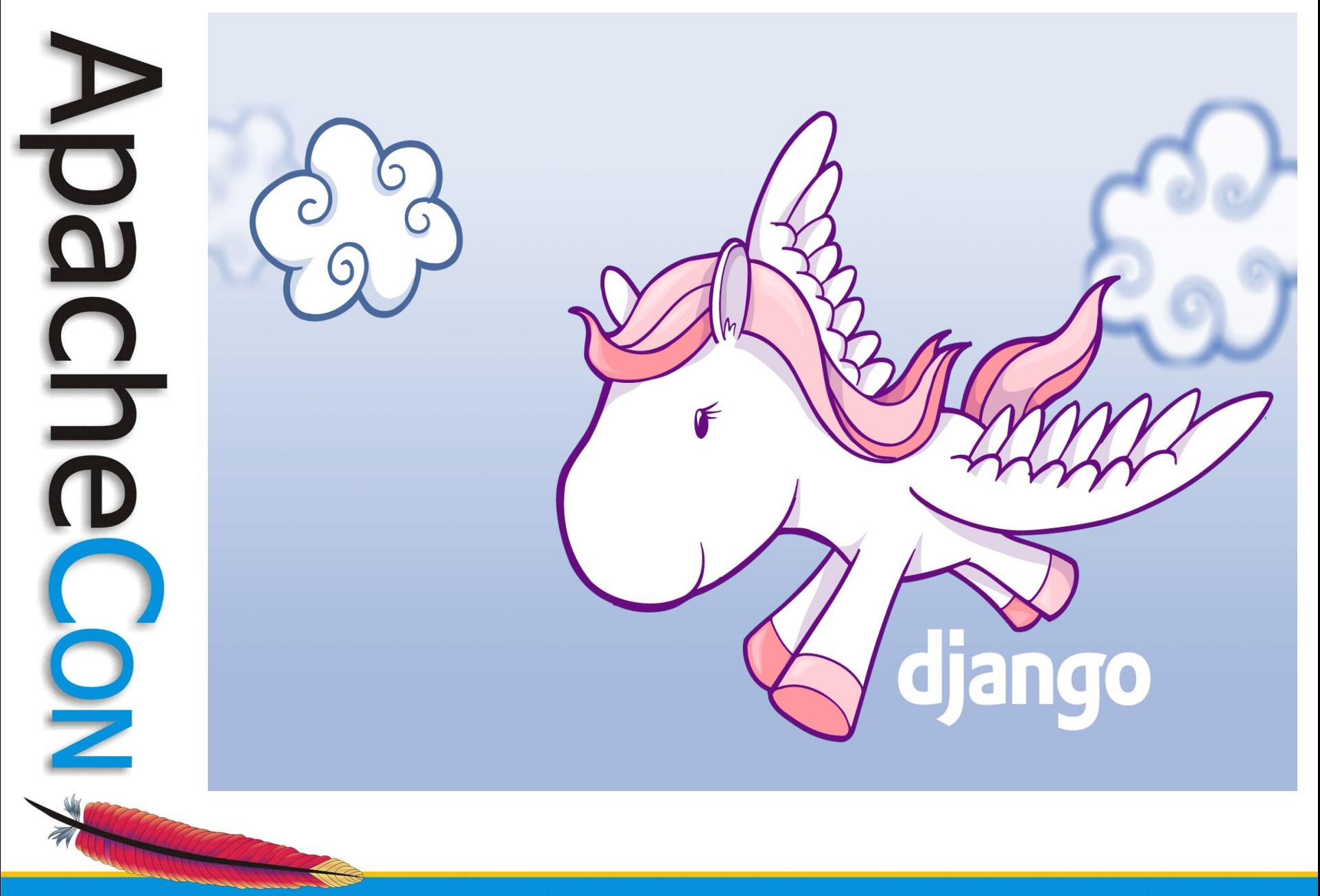

**Leading the Wave** of Open Source

*Django Pony from<http://www.djangopony.com/>*

#### Features

- Easy to get started with
- Still easy months later!
	- Excellent documentation, both inline and on<http://docs.djangoproject.com/>
	- Makes common web application tasks easy, but allows complicated things too
- Provides most things out of the box
- Lets you do your own thing if you want

#### Quick Start

- A project is a collection of applications, which make up your site
	- The project is what you run, and handles the settings
	- An application is where you code goes, eg database models, views
	- Simple projects have one application, complex ones often want a few. You'll also use several standard apps too

# Quick Start 2

- Create a new project django-admin.py startproject aceu
- Configure up your project, by editing settings.py, and maybe including a local settings.py too

• Start your first app ./manage startapp con

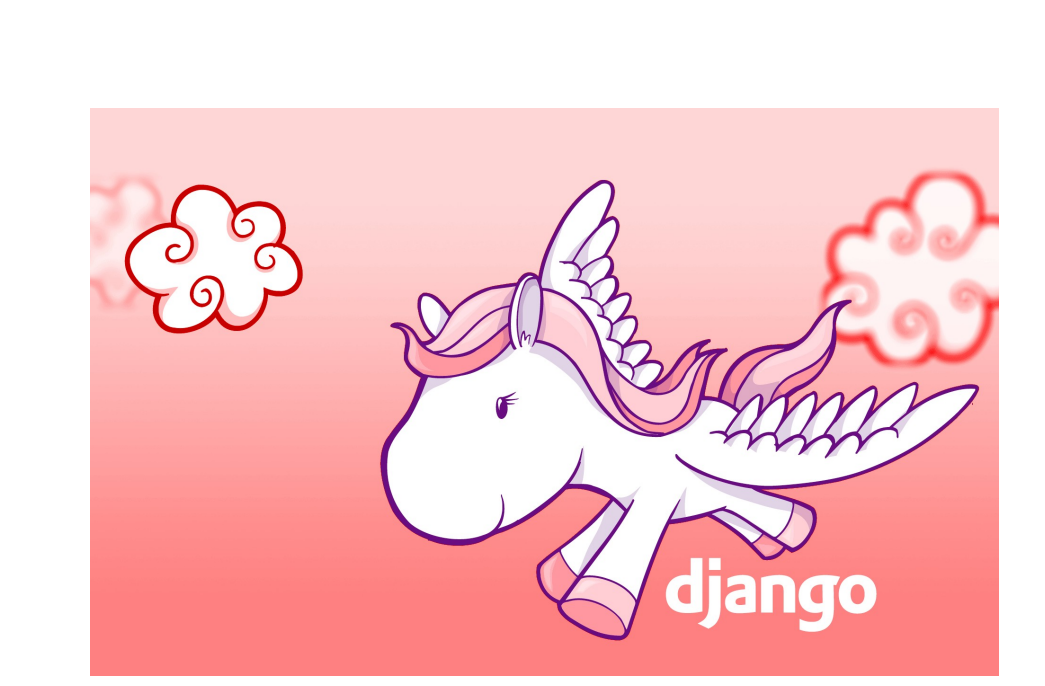

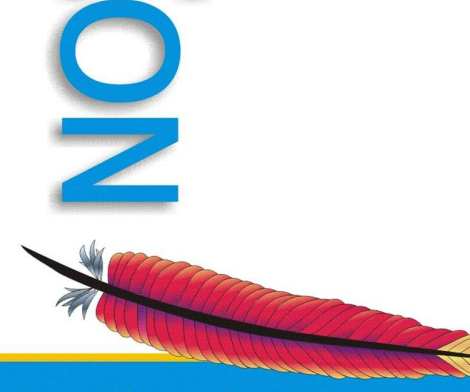

DO

C<br>D<br>O

# Quick Model Intro

- A model is used to power the ORM
- Models can be very simple, but you can do powerful things too
- A model has a number of fields, into which data is stored

```
class Speaker(models.Model):
    name = models.CharField(max length=100, help text="Full Name",
unique=True)
        biography = models.TextField(help_text="A 200 word bio for the 
speaker")
```
#### More on the model

- Now we need to create the database objects for it - ./manage.py syncdb
- Add another model

class Talk(models.Model): name = models.CharField(max\_length=100, unique=True) abstract = models.TextField(help\_text="A 50 word abstract") start = models.DateField(help\_text="Start date+time of the talk") end = models.DateField(help text="End date+time of the talk") speaker = models.ForeignKey(Speaker)

• Take a look in the database to see it!

#### The Admin Interface

- Django comes with a very nice admin interface out of the box
- Enable it in your settings, and run syncdb again to set things up
- Enable it in url.py, and go to /admin/
- A nice, simple, free admin interface awaits!

# Enabling Admin for Us

- You need to explicitly request the admin for a model, but it's very easy
- For basic admin, just register each model in turn
- For complex admin features, including customising the fields, define your own admin class and register that

#### Enabling admin cont.

from django.contrib import admin from con.models import \*

```
admin.site.register(Speaker)
admin.site.register(Talk)
```
#### • To control ordering etc, add a meta section

```
class Speaker(models.Model):
        .....
        class Meta:
        ordering = [ 'name']class Talk(models.Model):
    .....
```

```
    class Meta:
          ordering = ['name', 'speaker__name']
```
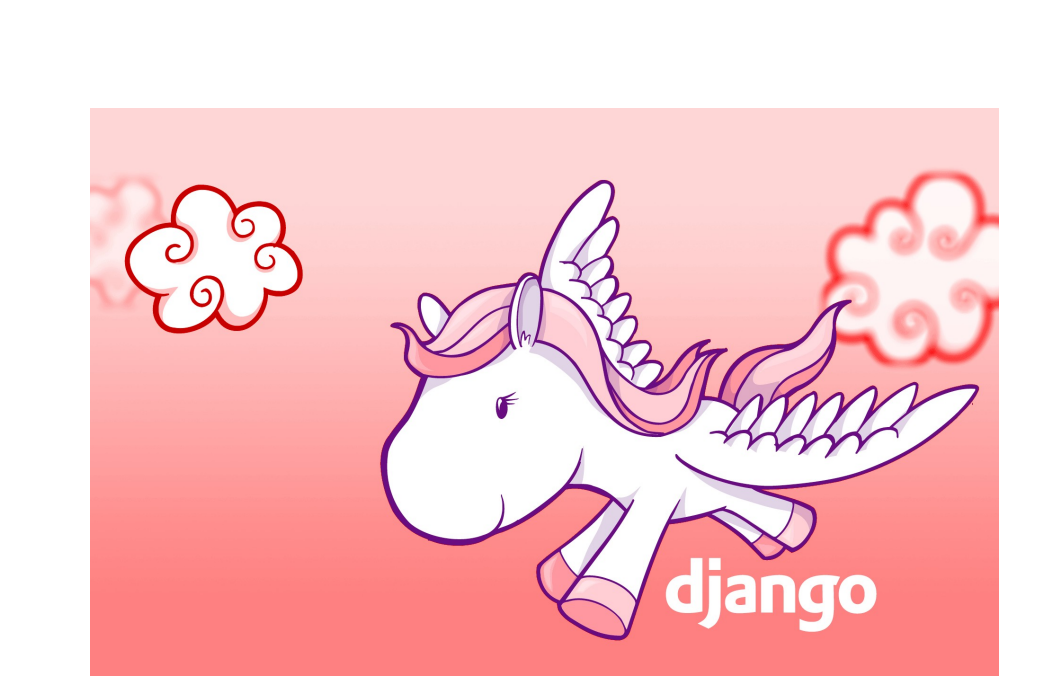

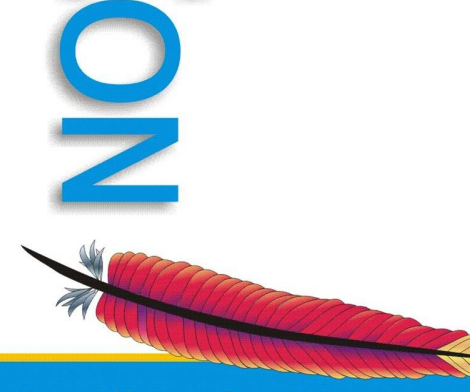

DO

C<br>D<br>O

#### Views

- The url mapping routes requests to views
- Views return content / redirects

from django.http import \

HttpResponseRedirect, HttpResponseForbidden, HttpResponse

def welcome(request): return HttpResponseRedirect("/start/")

def start(request): return HttpResponse("<html></html>">

# Handly view helpers

• Views work best when returning templates with variables, and django makes this easy

from django.http import HttpRequest, HttpResponseRedirect, Http404, \ HttpResponseForbidden, HttpResponse from django.shortcuts import render to response from django.template import RequestContext

def render(request, template name, data dict=None): assert isinstance(request, HttpRequest) return render to response( template name, data dict or  $\{\}$ , context\_instance=RequestContext(request)  $\overline{\phantom{a}}$ 

def welcome(request): return render(request, "welcome.html")

**Leading the Wave** of Open Source

#### Variables and Content Types

- request.GET, request.POST and request.META are dictionaries
- eg request.GET["format"]
- eg request.GET.get("format", "default")
- HttpResponse can take an optional content type argument

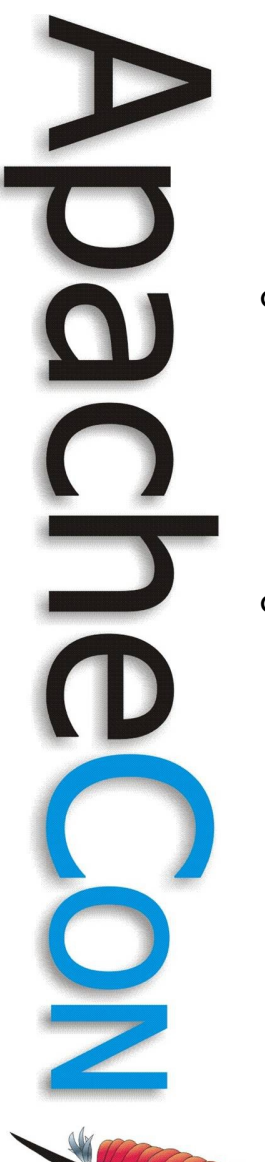

#### Example

def display talk(request, talk id):  $talk = get\_object_of_404(Talk, id=talk_id)$ 

 if request.GET.get("format",None) == "json": return download talk(request, talk) return render(request, 'talk.html', {"talk":talk})

def download talk(request, talk): from django.core import serializers json = serializers.serialize("json", [talk]) return HttpResponse(json, "text/javascript")

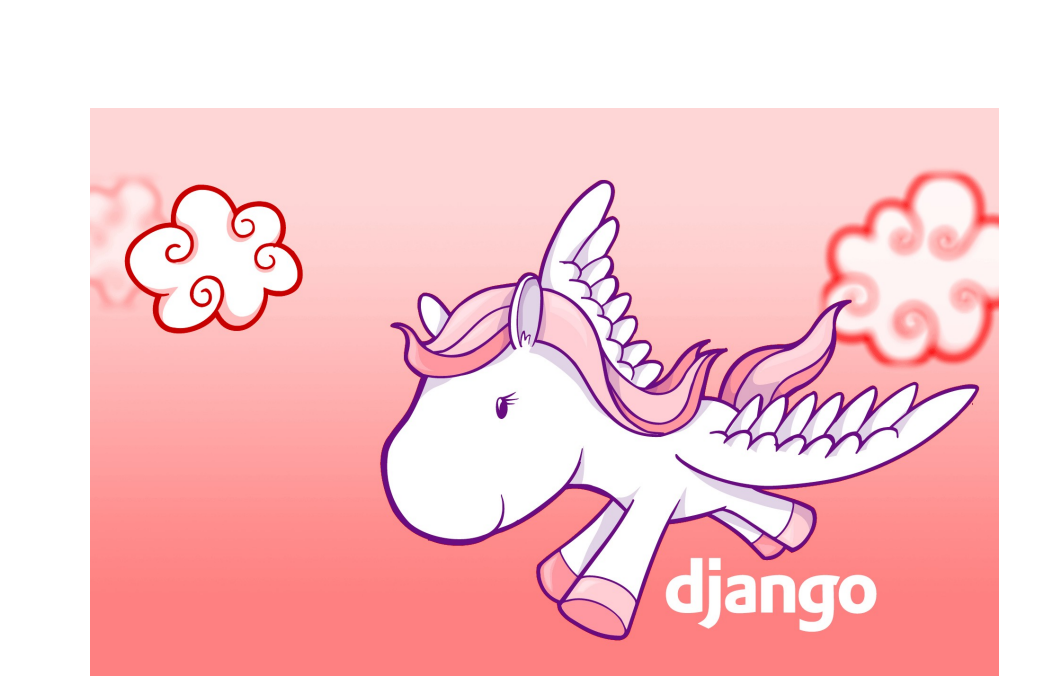

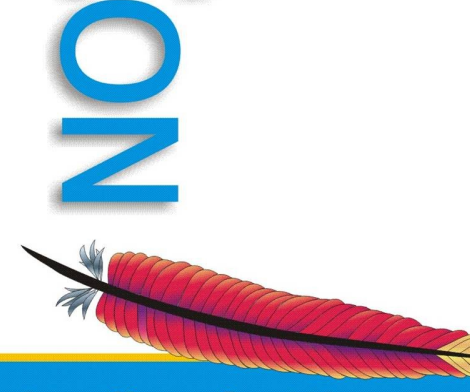

DO

C<br>D<br>O

#### Model Forms

• Automatically build a form object from your model, and its constraints

```
from django import forms
```

```
from con.models import *
```

```
class SpeakerForm(forms.ModelForm):
        class Meta:
                 model = Speaker
         #exclude = ("name")
```

```
class TalkForm(forms.ModelForm):
        class Meta:
         model = Talk        exclude = ("start","end")
```
#### Form + View

- Forms handle validation
- Model forms also handle creating / updating model objects from data

```
def edit speaker(request, speaker):
    if speaker id == "new":
                speaker = None
        else:
        speaker = get object or 404(Speaker, id=speaker id)
```
 # Create our form, using the existing speaker if given form = SpeakerForm(request.POST or None, instance=speaker)

```
    if request.POST and form.is_valid():
    spect = form.size()        return HttpResponseRedirect("/speakers/%s/" % speaker.id)
return render(request, 'edit speaker.html', {
            "speaker": speaker, "form": form,
```
**Leading the Wave** of Open Source

 $\overline{\mathbf{0}}$ 

 $\sqrt{2}$ 

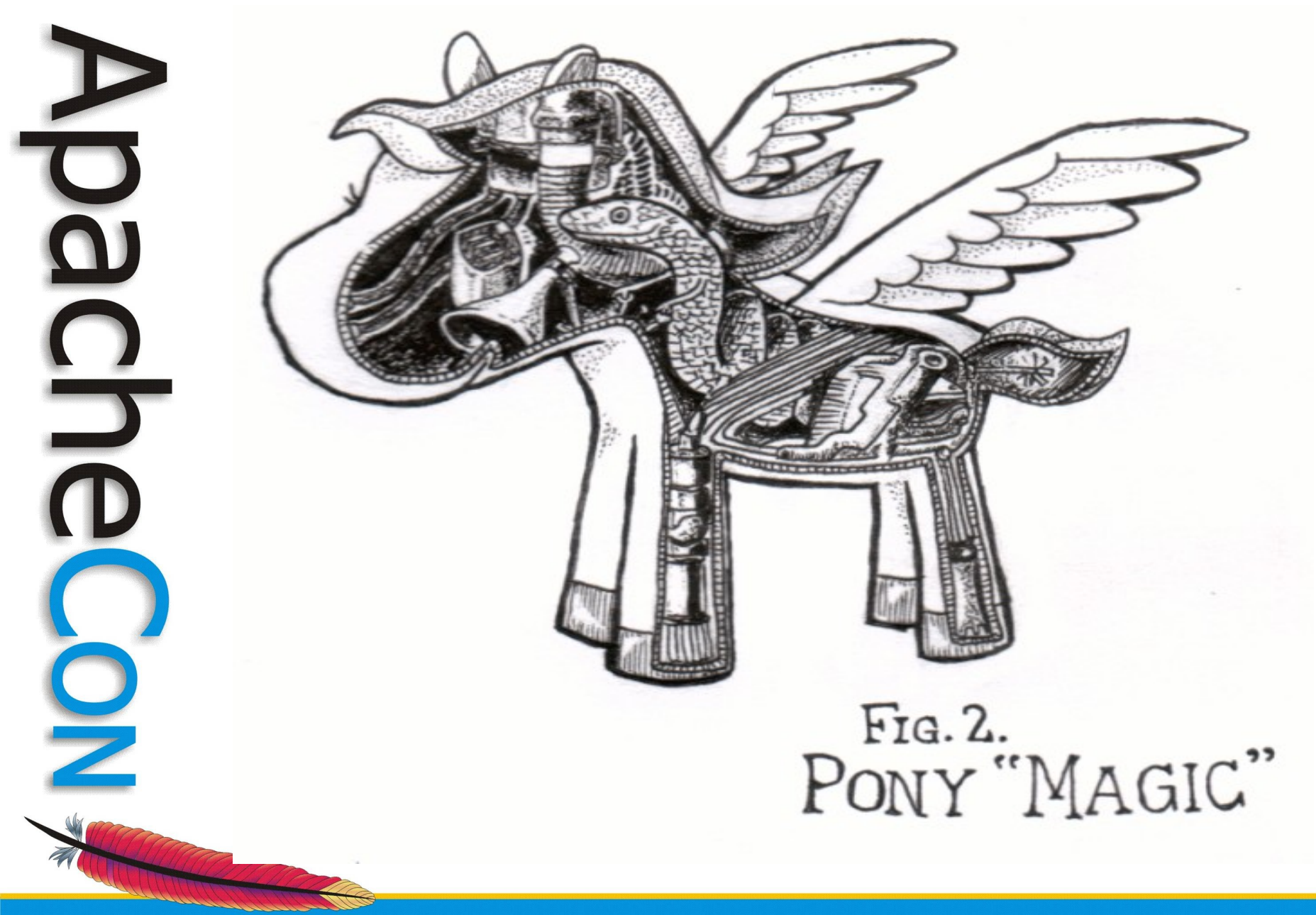

# Django ORM

- Allows you to create, update, save, search and fetch
- When calling save, your object will be validated
- .get(filter) returns on object
- .filter() and .all() return multiple
- <model class>.objects is your access to the ORM mapper for that model

```
Example
s = Speaker()
s.save()
s.name = "AlsoNick"
s.biography = "Did stuff"
s.save()
s2 = Speaker(name="AlsoNick2", biography="More stuff")
s2.save()
s.name = "StillAlsoNick"
s.save()
s.name
s1 = Speaker.objects.get(id=1)
s1
s2 = Speaker.objects.get(name="AlsoNick2")
s2
Speaker.objects.all()
Speaker.objects.count()
Speaker.objects.filter(name exact="Nick")
Speaker.objects.filter(name contains="Nick")
```
Talk.objects.filter(start\_\_gt=datetime.date(2009,1,5))

**Leading the Wave** of Open Source

 $\overline{\mathbf 0}$ 

#### Fixtures

- Fixtures are serialized database objects, for easy data population
- Can be loaded on demand, or automatically (initial\_data.json)
- Normally in JSON, but note that the parser is strict – no comments
- ./manage.py provides two commands – loaddata and dumpdata

**Leading the Wave** of Open Source

 $\Omega$ 

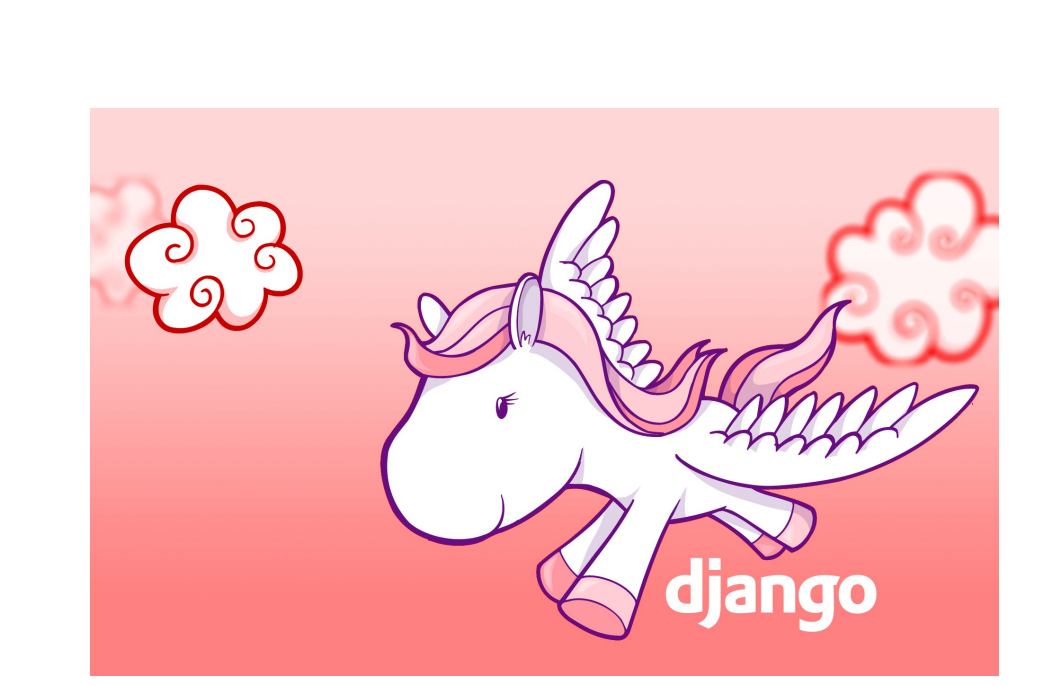

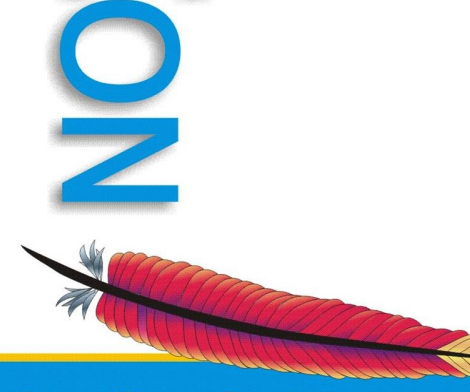

DO

C<br>D<br>O

# URL mapping - urls.py

- Powerful mapping between urls and view functions
- Uses regular expression to match, and pick arguments. Matches in order
- Includes allow per-app url patterns
- Can do powerful stuff with capture and functions
- Everything pointed to is a view, and should return a HttpResponse

#### Example

```
urlpatterns = patterns('aceu.con.views',
    (r'^talks/(\d+)/$', 'display talk'),(r'<sup>talks/\zeta', 'pick talk'),</sup>
        (r'^speakers/new/$', 'edit_speaker', {"speaker_id":"new"),
    (r'*speakers/(\d+)/edit/$', 'edit speaker'),
    (r'speakers/(\d+)/new/$', 'edit speaker'),
    (r'*speakers/(\d+)/$', 'display speaker'),
        (r'^speakers/$',      'pick_speaker'),
    (r'^{\circ}\', 'welcome'),
)
```

```
urlpatterns += patterns('',
        # Uncomment the next line to enable the admin:
    (r'^{\text{admin}}/(.*)', admin.site.root),
```
**Leading the Wave** of Open Source

)

 $\overline{\phantom{a}}$ 

# Forms Validation

- The key method for your own forms is the clean(data) method
- This takes in the raw data, and returns either the cleaned form (eg dates, integers, stripped strings), or raises validation errors
- Model Forms do most of this for you already

**Leading the Wave** of Open Source

 $\overline{\Omega}$ 

#### Form Fields

- Similar to model fields in many way, but with extra validation support
- All the standard fields are listed at http://docs.djangoproject.com/en/dev/r ef/forms/fields/

• Even with Model Forms, you can override definitions if you want, eg store as CharField, but validate as an email

**Leading the Wave** of Open Source

 $\breve{\mathbf{p}}$ 

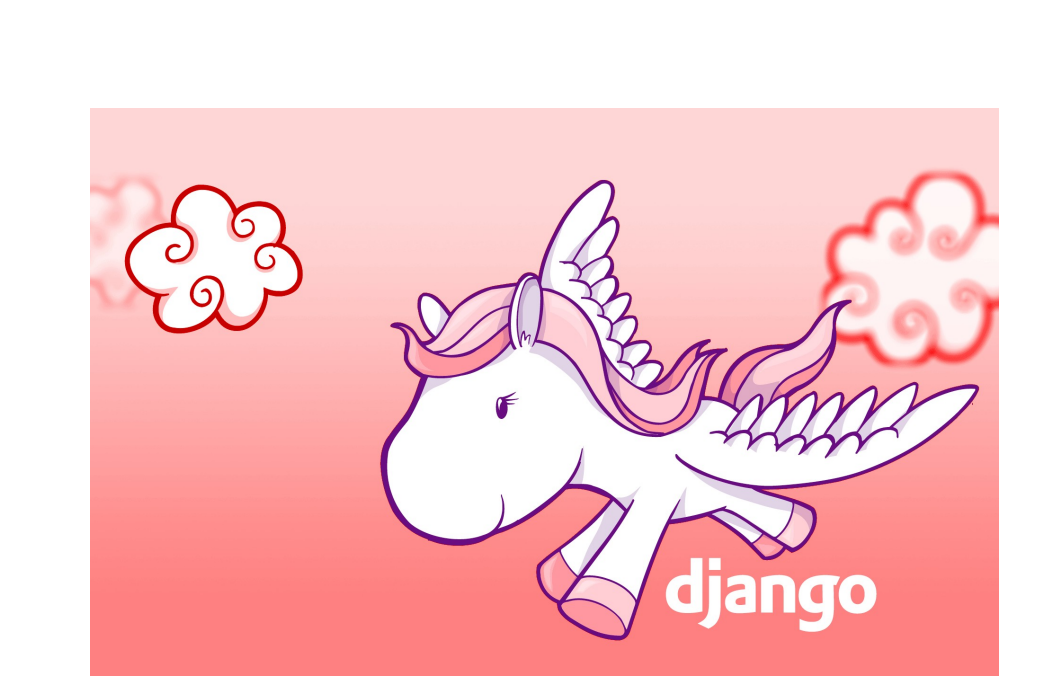

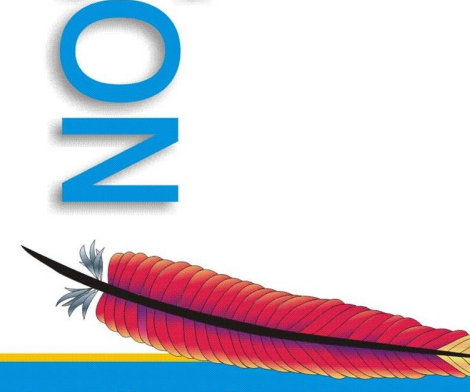

DO

C<br>D<br>O

#### More on the Admin

- You can customise the form used if you'd like
- Objects linked by a foreign key can be edited inline
- You can have two different forms, one for adding, another for editing. The authentication system is one example

# Admin Filtering, Permissions

- You can define filters, customise the ordering, and decide what fields to show in the admin
- Permissions can be set on all objects, on a per-user or per-group basis
- Superusers get access to everything
- You need to have the staff flag set to get into the admin though

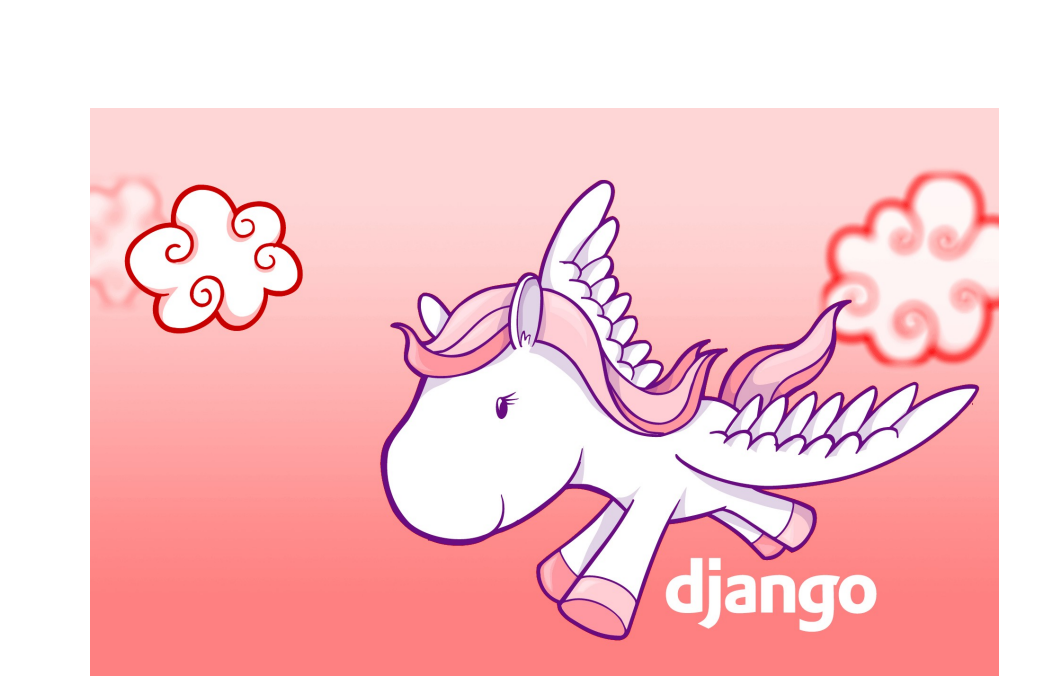

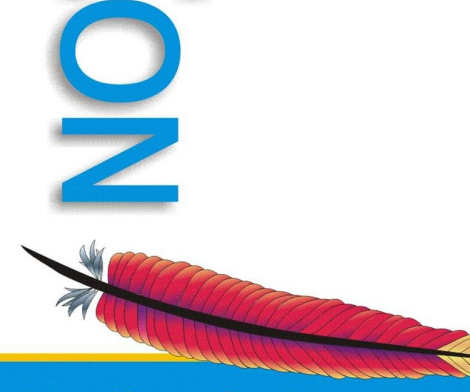

DO

C<br>D<br>O

#### Authentication

- Django comes with a very nice authentication system, which the admin uses
- Enable django.contrib.auth as an installed app, and turn on the authentication middleware (normally done by default)
- Users can now be created

**Leading the Wave** of Open Source

 $\overline{\mathbf{D}}$ 

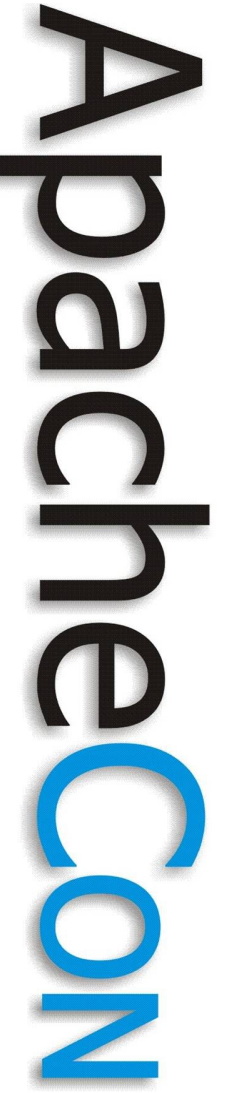

# Authentication Models

- django.contrib.auth.models has these
- Users have names, email, username, password and staff/superuser
- Groups hold users
- Permissions apply per model, for adding, updating or deleting
- AUTH\_PROFILE\_MODULE allows for extra properties to be attached

#### Middleware, Decorators

- The authentication middleware will provide request.user to all your views, containing either the logged in user, or an AnonymousUser object
- Using decorators, you can restrict views to logged in or staff users

from django.contrib.auth.decorators import login\_required

```
@login_required
def my_view(request):
    ....
```
**Leading the Wave** of Open Source

# Logging in and out

- django.contrib.auth provides ways to test the authentication of a user (authenticate)
- It lets you mark a user's session as logged in as a user – login
- It lets you log a user out logout
- It provides handy help views and forms if you don't want to do it all yourself

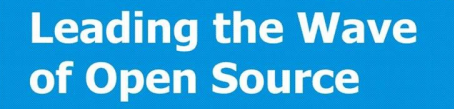

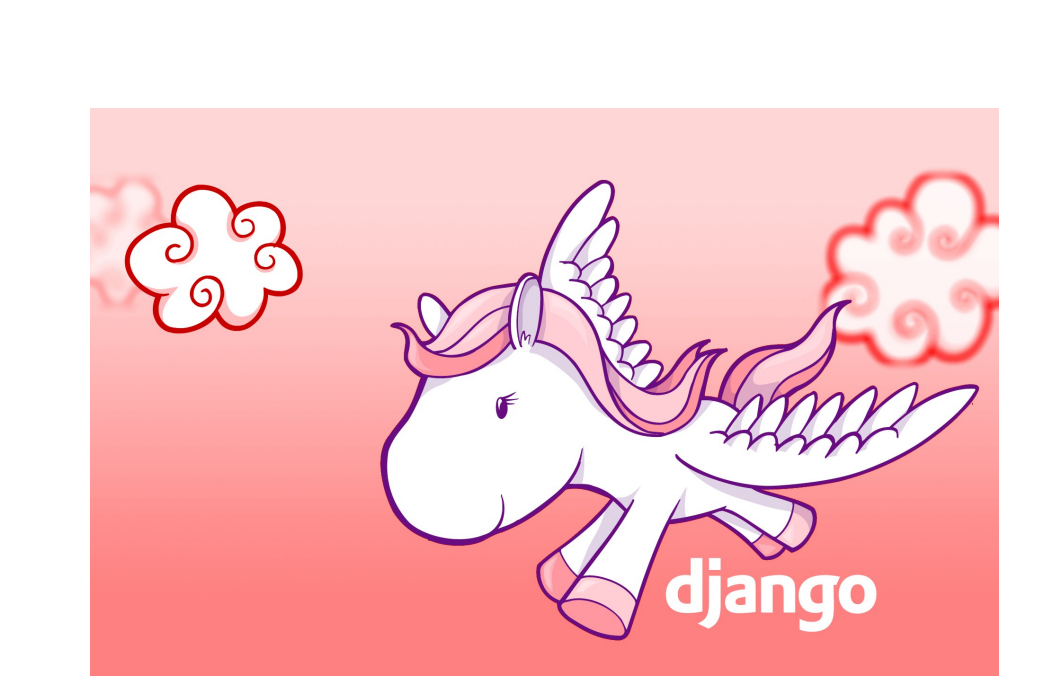

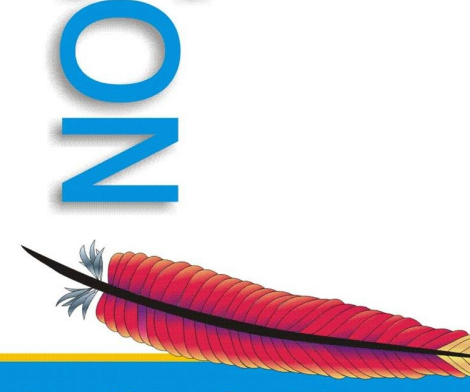

DO

C<br>D<br>O

#### **Templates**

- The template language is quite a bit simpler than many
- You can't do very complex if blocks for example, but it does mean your logic tends to stay out of your templates!
- For more complex things, you can parse variables through filters, or write your own tags

**Leading the Wave** of Open Source

 $\overline{\mathbf{0}}$ 

#### Template Basics

- Output variables with {{foo}}
- Do special things with variable output, using filters, eg <p>There are {{foo}} thing{{foo|pluralize}}</p>
- $\{% \text{ if } \{00\}\< p>Food!<\!/p>\{% \text{ else } \% \}$ <p>Not foo!</p>{% endif %}
- $\frac{9}{6}$  for foo in bar %}<p> $\frac{5}{6}$  (foo}}</p> $\frac{10}{6}$ endfor %}

**Leading the Wave** of Open Source

 $\blacksquare$ 

# Templates Inheritance, Paths

- The template can be broken up into blocks, which may or may not be overriden by child templates
- Generally allows for clean templates
- Normally templates go in /templates/
- You need to list the directory in TEMPLATE DIRS in settings though

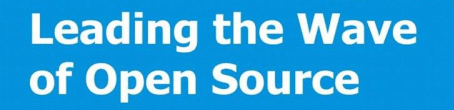

 $\overline{\mathbf{Q}}$ 

# Common Tags

- for x in ... / endfor
- for x,y in ... .items / endfor
- for x in ... / empty / endfor
- if x / else / endif
- ifequal x y / endif
- url path.to.view arg1, arg2

### Common Filters

- {{foo|capfirst}}
- {{foo|floatformat}} {{foo|floatformat:3}
- $\{ \{ \text{foo} | \text{first} \} \}$   $\{ \{ \text{foo} | \text{last} \} \}$
- {{foo|linebreaksbr}}
- car{{foo||pluralize}} cherr{{pluralize:"y,ies"}}
- {{foo|date:"D d M Y"}}

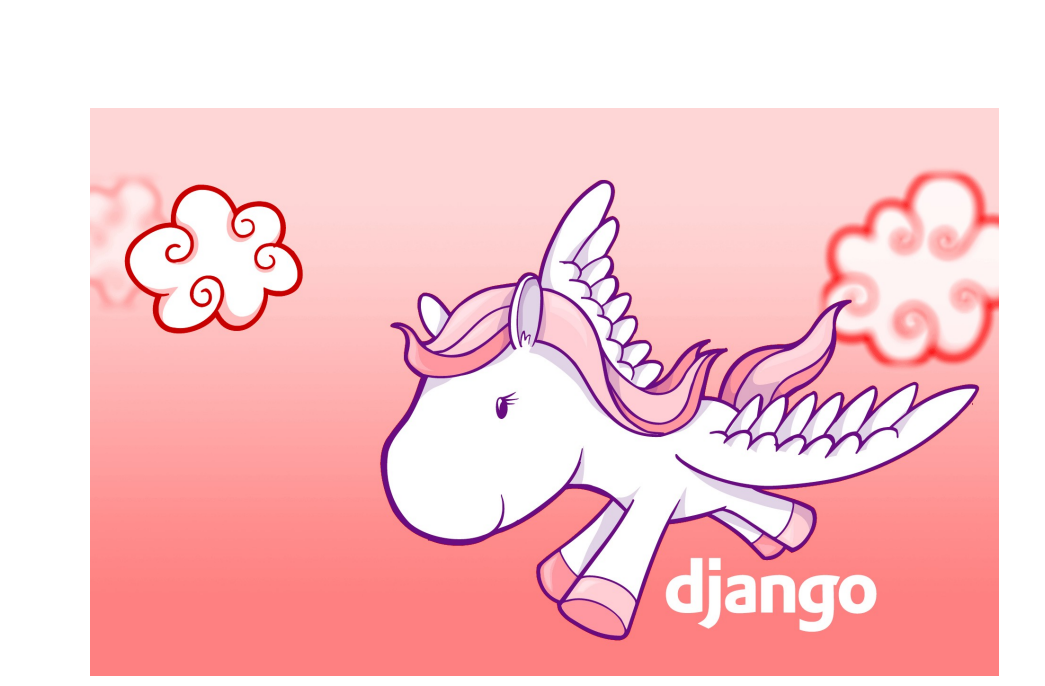

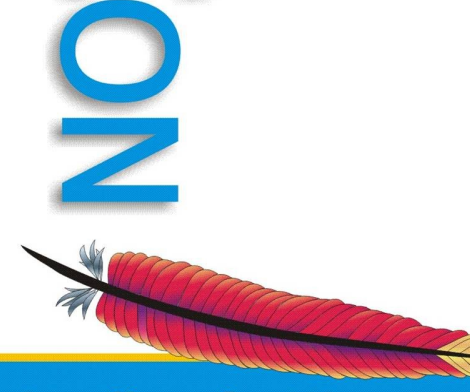

DO

C<br>D<br>O

### Database Migrations

- Syncdb only handles adding new tables in
- South provides an easy to use, comprehensive database migrations framework
- Generating a migration for a new model is very easy
- Changing database structure is easy too

#### South

- South provides methods for changing your database structure, and manipulating the contents
- All of django is available too, as is raw SQL if you really want
- Handles running migrations out of order, missing migrations, tracks when migrations were applied etc

• Tries to learn from mistakes of rails

**Leading the Wave** of Open Source

#### **Examples**

from django.db import models from aceu.models import \*

```
class Migration:
    def forwards(self):
        # Model 'JavascriptError'
        db.create_table('aceu_javascripterror', (
               ('id', models.AutoField(verbose_name='ID', primary_key=True, 
auto created=True)),
               ('when', models.DateTimeField()),
               ('message', models.TextField()),
               ('url', models.TextField()),
        ))
    db.send create signal('aceu', ['JavascriptError'])
    def backwards(self):
        db.delete_table('aceu_javascripterror')
class Migration:
    def forwards(self):
        db.add_column("aceu_tip", "icon", models.CharField(max_length=50, 
blank=True, null=True))
    def backwards(self):
        db.drop_column("aceu_tip", "icon")
```
**Leading the Wave** of Open Source

 $\overline{\mathbf{a}}$ 

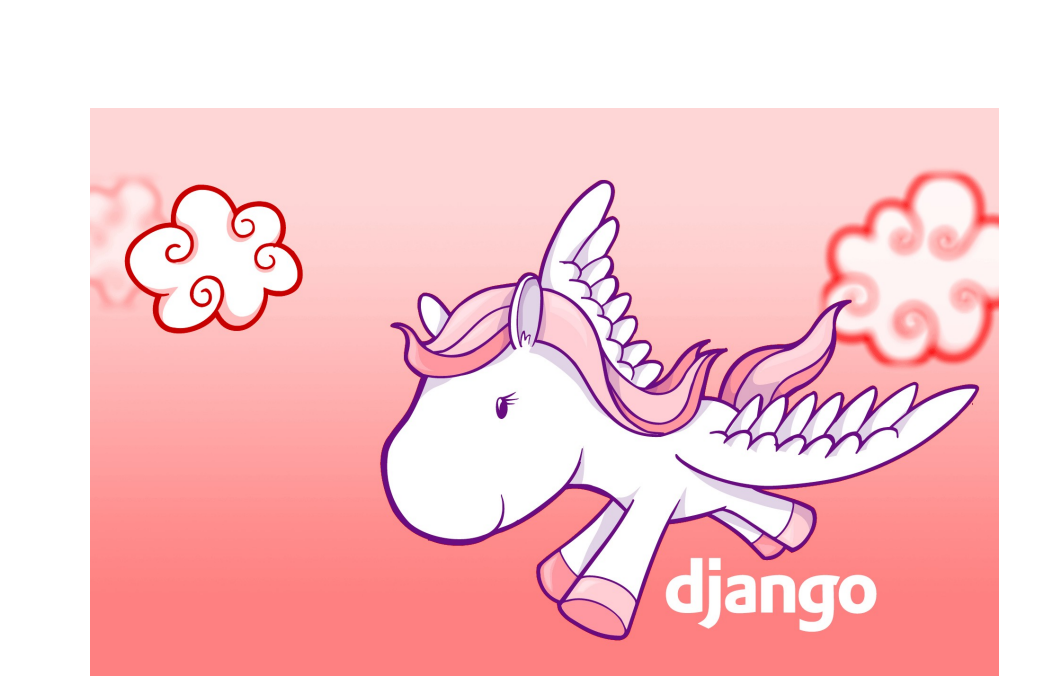

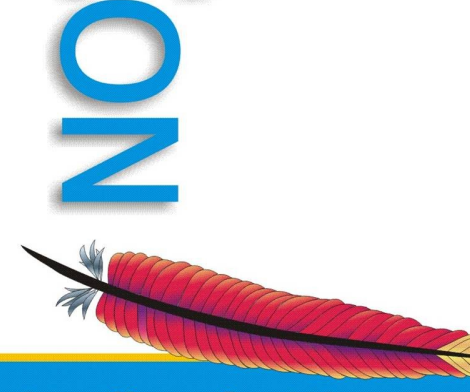

DO

C<br>D<br>O

# **Caching**

- Django supports a number of caching backends, including memcached, database, and filesystem
- The whole site can be cached
- Views can declare themselves to be cached
- Template fragments can declare themselves to be cached

• The caching api is available in code

#### **Middleware**

- Middleware runs on the input and output to your application, has a very lightweight interface, is run in order
- Can easily setup various objects, eg load objects based on session keys
- Can perform operations on outputs, eg compression on caching headers
- Lots of helpful middleware is provided by django

#### **Examples**

```
class FormatMiddleware(object):
    def process request(self, request):
                request.format = request.REQUEST.get("format", "django")
class ApiUserMiddleware(object):
    def process request(self, request):
        if request.REQUEST.get(' api user', None):
```
try:

request.user =

AltUser.objects.get(external\_id=request.REQUEST['\_api\_user']).user except AltUser.DoesNotExist:

pass

```
class ConsoleExceptionMiddleware:
     def process exception(self, request, exception):
                  try:
                           errlog = open("/tmp/onzolog", "a")
               exc info = sys.exc info()
                           print >> errlog,  
'\n'.join(traceback.format exception(*(exc info or sys.exc info())))
                           errlog.close()
                  except:
                           pass
```
#### Template Context Processors

- A bit like middleware, for templates
- Runs before the template is rendered
- Can inject extra variables into the template
- Default ones include injecting the authentication details in
- Allows for more lightweight views, and more commonality in templates

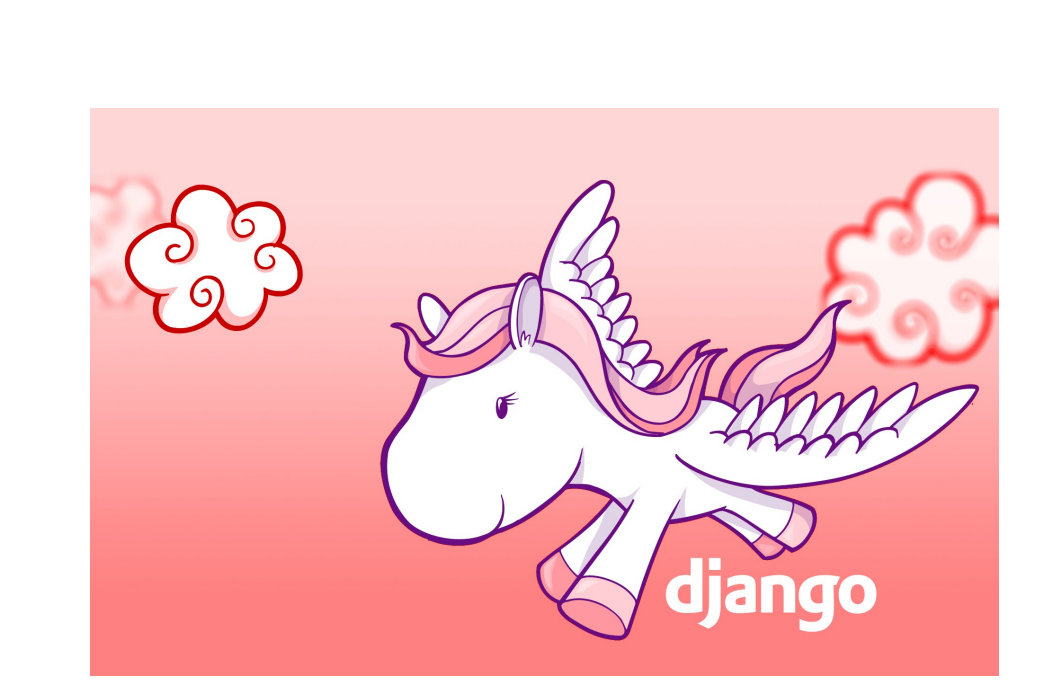

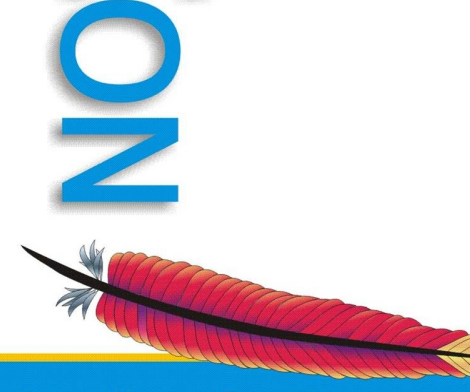

DO

C<br>D<br>O

#### **Serialisation**

- Django provides easy ways to serialise your database objects to XML and JSON, and read them back in again
- Commonly used with fixtures, to populate the database
- However, makes writing api services quite easy
- Can easily restrict to just some fields

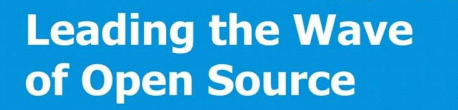

# Testing

- Can use both doctest and unittest
- ./manage test ./manage test aceu
- Creates a test database, populates it as needed, then discovers and runs your tests for you
- Django provides a test web client to make writing view tests easier
- This client can get at template details,context variables etc

# Using other people's code

- You can easily drop in other applications to your project to do things
- Already made heavy use of many standard and contrib django apps
- Pinax -<http://pinaxproject.com/> provides lots of handy apps for openid, gravatar, twitter etc

• You can easily find other open source django applications out there, and drop them into your project and use them

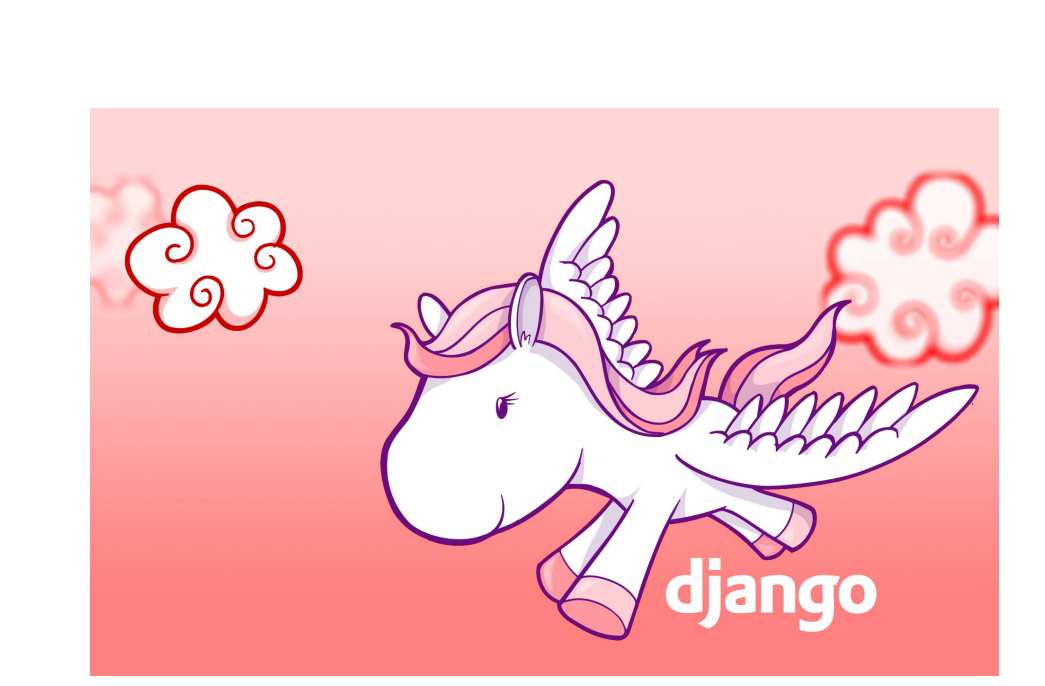

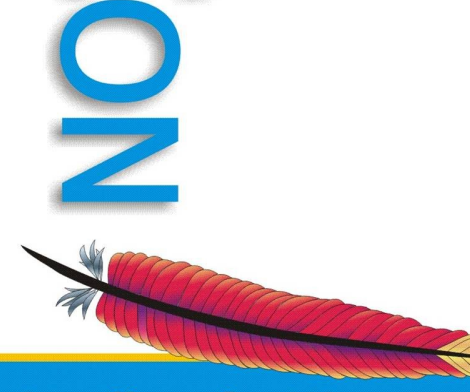

DO

C<br>D<br>O

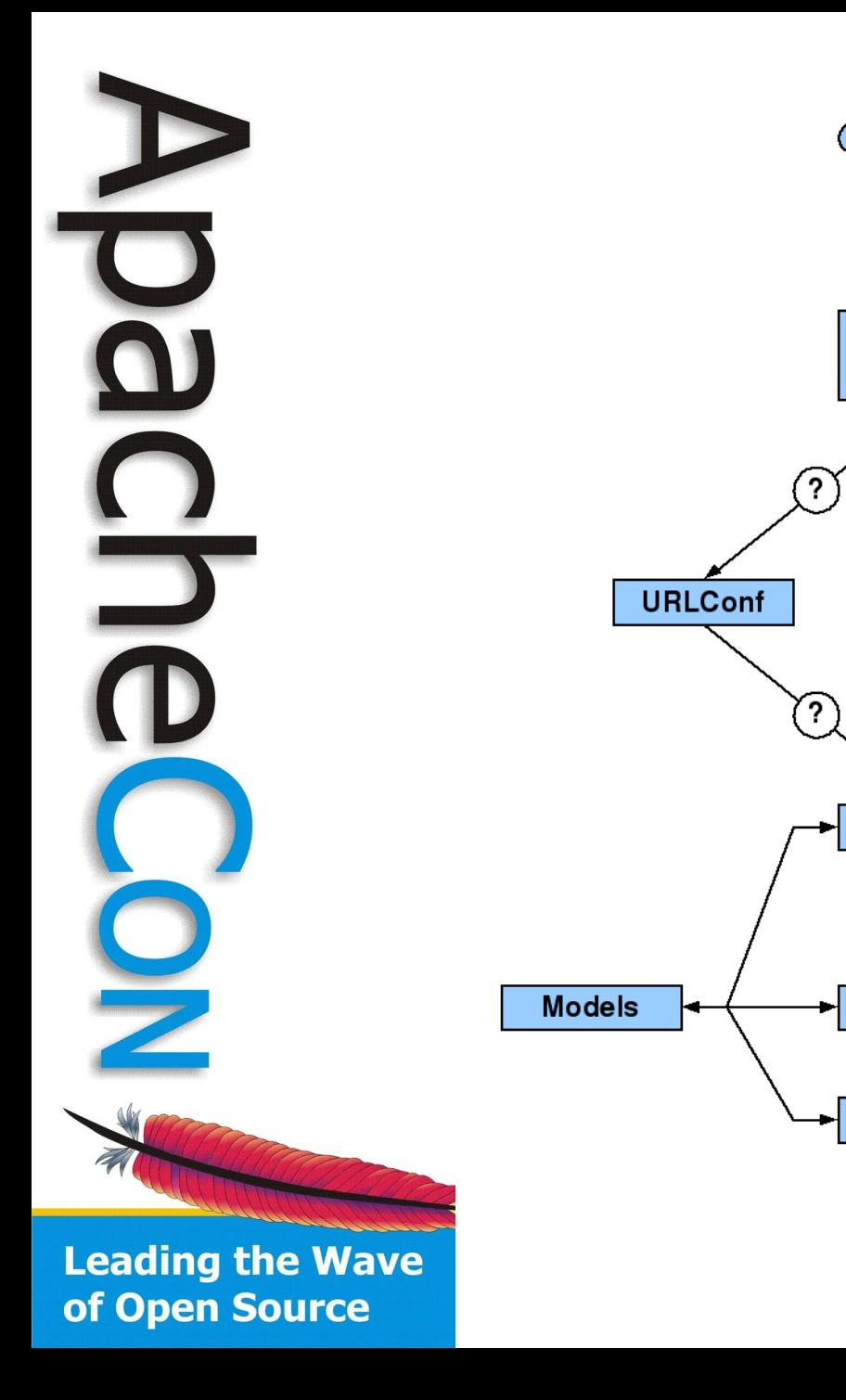

"Browser"

"Server"

**Views** 

Templates

Tags

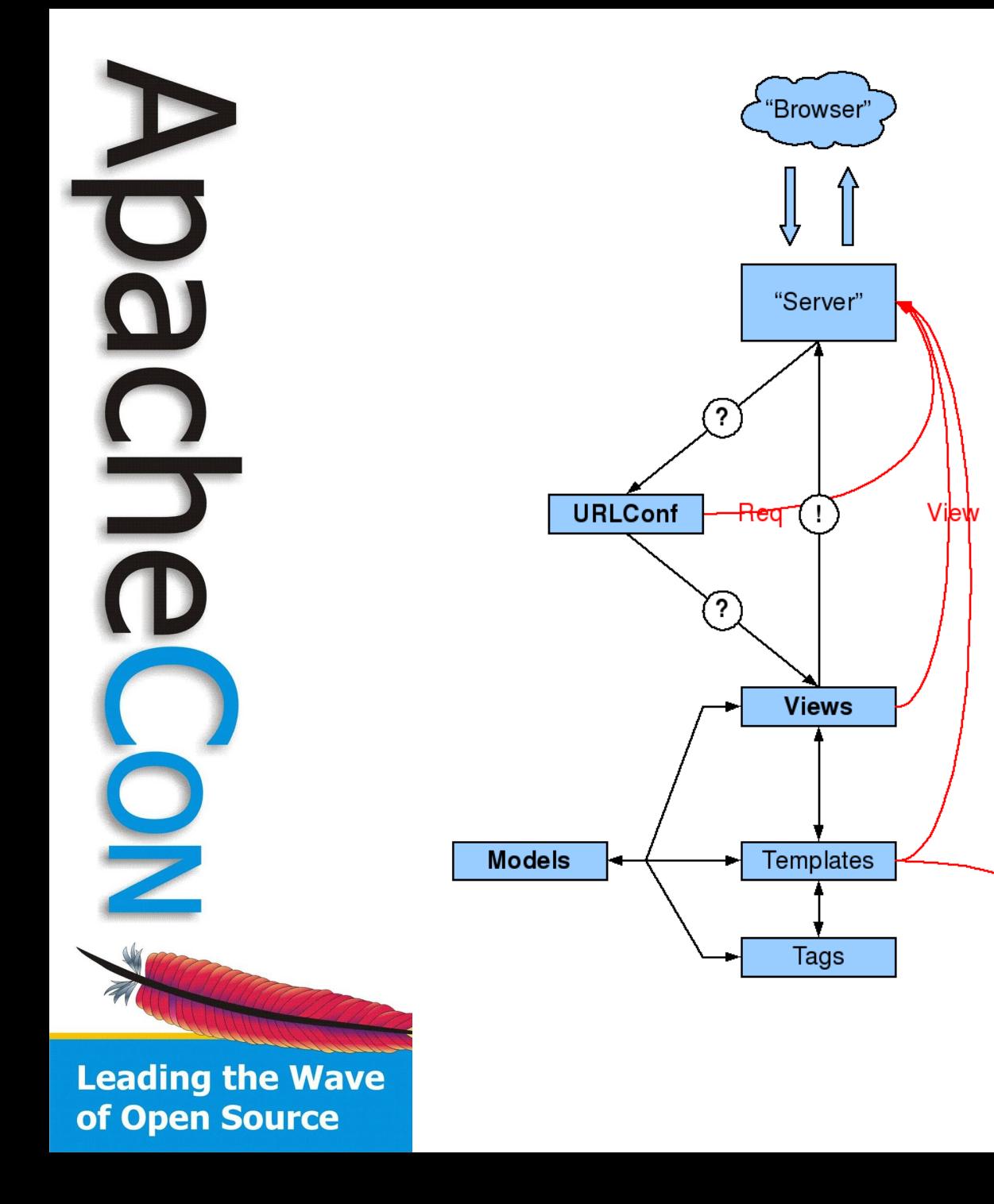

(ignore)

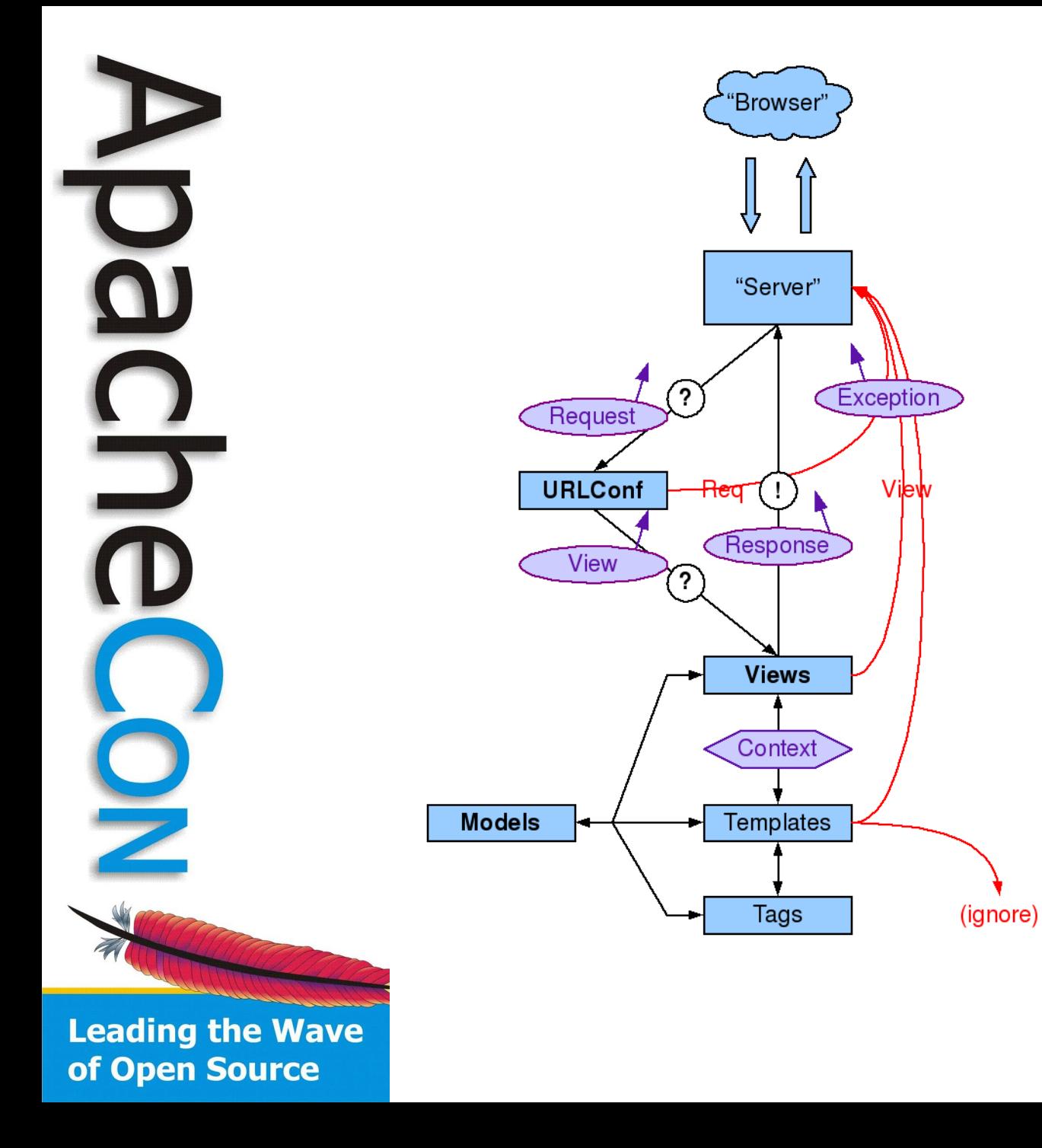

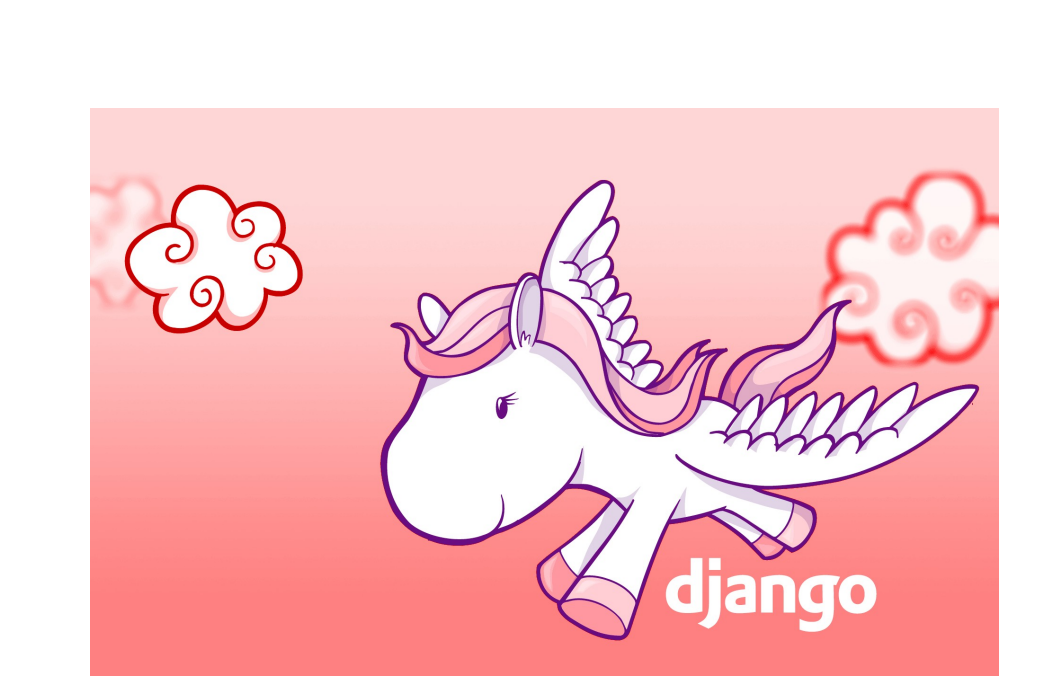

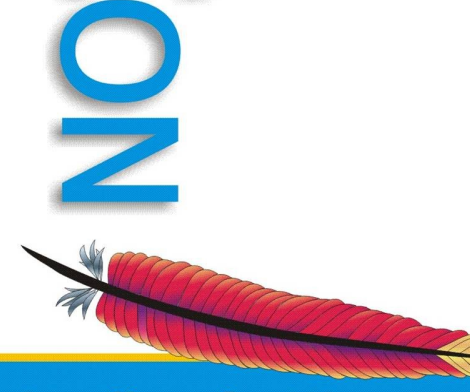

DO

C<br>D<br>O

# Deploying with mod python

- Works quite nicely
- Can make your apache threads quite heavy weight, consider not having too many, maybe have two httpd instances

```
<Location "/">
      SetHandler mod_python
      PythonPath "['/home/nick', '/home/nick/aceu'] + sys.path"
      PythonInterpreter aceu
      SetEnv DJANGO_SETTINGS_MODULE aceu.settings
      PythonHandler django.core.handlers.modpython
      #PythonDebug On
</Location>
Alias /admin-media/ /usr/lib/python2.4/site-
```
packages/django/contrib/admin/media/ Alias /media/ /home/nick/aceu/static/media/

**Leading the Wave** of Open Source

# Deploying as a war

- Using jython, you can compile your django app into a war, and deploy it however you'd like
- Grab jython 2.5, and django-jython
- Test with debugging webserver
- Add "doj" to your installed apps
- jython2.5 manage.py war --includejava-libs=../postgres-8.3-603.jdbc4.jar

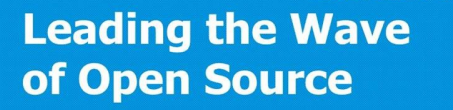

O

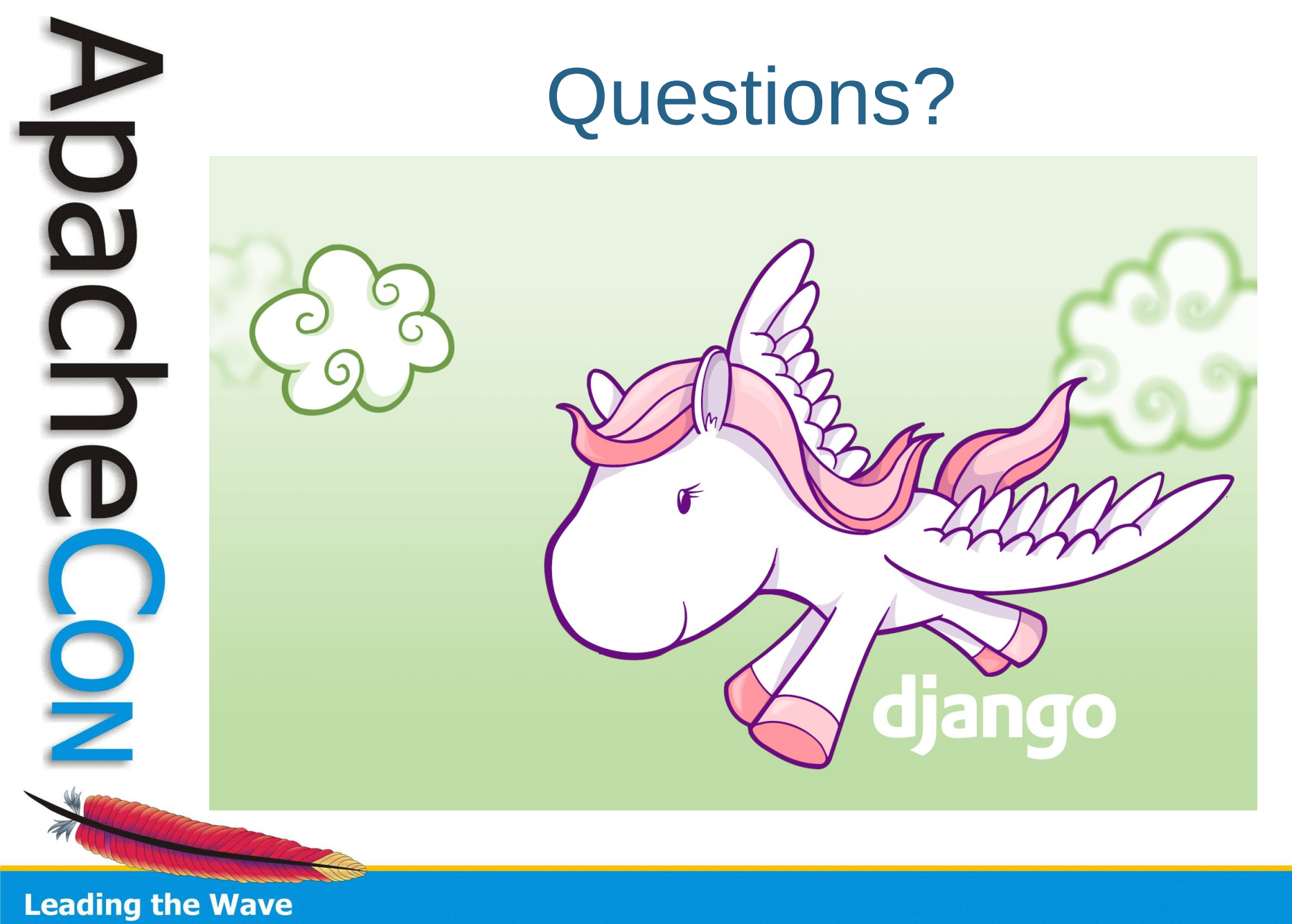

of Open Source